### **Workshops der Trillium-Akademie**

# Einführungs- und Intensivkurse

Im Herbst 2019 setzt die Trillium-Akademie ihre Veranstaltungsreihe "Digitalisierung in der Labormedizin" mit vier Workshops fort. Die beiden ersten Veranstaltungen sind als Einführungskurse in die *Überprüfung von Referenzintervallen* und die *Standardisierung von Labordaten* konzipiert. Sie finden an zwei aufeinanderfolgenden Tagen statt und können auch im Block gebucht werden.

Im November werden dann Intensivkurse angeboten, deren Schwerpunkt auf dem praktischen Einsatz von kostenlosen Softwarewerkzeugen (8.–9.11.) sowie der Erstellung eigener Statistikprogramme (29.– 30.11.) liegt. Die Gebühr für die Tageskurse beträgt 350 €, für die Zweitageskurse 520 € (jeweils zuzüglich MwSt.).

#### **Verpflichtende Aufgabe**

Nach Rili-BÄK und ISO 15189 gehört die regelmäßige Überprüfung der Referenzgrenzen zu den verpflichtenden Aufgaben jedes Labors. Die Kursteilnehmer erhalten dafür das nötige Statistikwissen und viele

wertvolle Praxistipps. Die Erfahrung zeigt, dass die Auseinandersetzung mit Referenzintervallen auch für Berufsanfänger eine ideale Aufgabe ist, um sich mit der Interpretation von Laborwerten intensiv vertraut zu machen. Lesen Sie dazu auch den Praxisbericht eines Kursteilnehmers auf S. 197.

#### **Nächste Workshop-Termine der Trillium-Akademie**

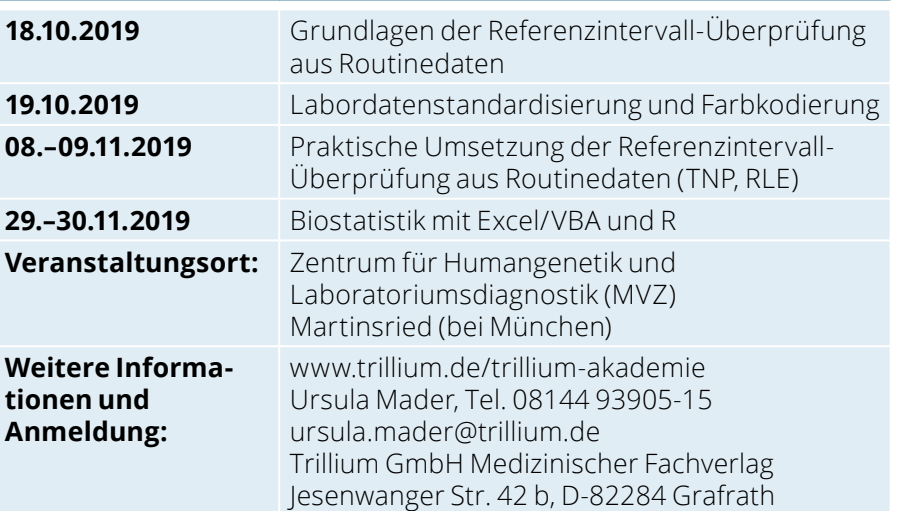

#### **Farbige Laborbefunde**

Auf der Basis von Referenzintervallen lassen sich zudem Laborwerte unabhängig von Methoden und Einheiten standardisieren und im Befund mit kontinuierlichen Farbwerten hinterlegen (blau = erniedrigt, orange = erhöht). Abb. 1 zeigt, dass diese einfache Maßnahme die Interpretation erheblich erleichtert. Man erkennt hier beispielsweise auf einen Blick eine Blu-

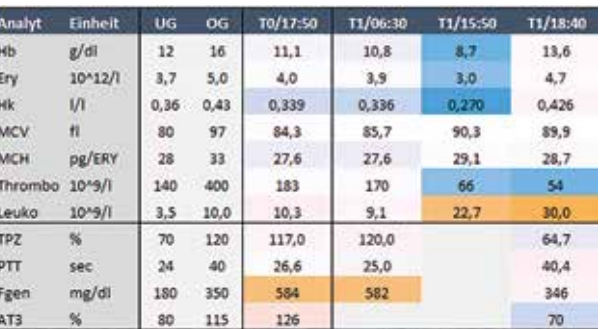

*Abb. 1: Farbkodierte Kumulativberichte erleichtern die Interpretation von Laborwerten erheblich (Bild: Trillium GmbH).* 

tung und den Effekt der anschließenden Transfusion.

Die Workshops setzen kein spezifisches Vorwissen in Statistik oder Informatik voraus. Benötigt wird lediglich ein eigener Laptop, auf dem Excel installiert ist. Für den Intensivkurs zur Referenzintervall-Überprüfung ist der Einführungsworkshop empfehlenswert, aber keine zwingende Voraussetzung. Die Teilnehmer der Zweitageskurse erhalten neben umfangreichem Lehrmaterial das Excelprogramm *Normalizer Professional* von Trillium.

Der abschließende Biostatistik-Workshop wurde auf mehrfachen Wunsch in den Lehrplan aufgenommen. Die Teilnehmer lernen die Erstellung eigener Auswerteprogramme mit Excel-Makros (VBA) und R-Skripten. Auch dieser Intensivkurs setzt kein Informatikwissen voraus.

> *Prof. Dr. Georg Hoffmann Dr. Sabine Ramspott*

## **Referenzintervall-Überprüfung mit indirekten Verfahren**

## Eine Fallstudie aus der Laborpraxis

#### **Jakob Adler**

*Die regelmäßige Überprüfung der eigenen Referenzintervalle mit indirekten Verfahren ist eine wichtige Aufgabe jedes Labors. Am Beispiel der Kreatinkinase (CK) wird die Anwendung öffentlich zugänglicher Programme demonstriert. Unser Fallbericht zeigt deutlich, dass die im Laborinformationssystem hinterlegten Angaben kritisch hinterfragt werden sollten, und dass zwischen Referenzintervallen und klinischen Entscheidungsgrenzen unterschieden werden muss. Schlüsselwörter: Referenzintervalle, Entscheidungsgrenzen, RLE, RefLim*

Die Kreatinkinase (CK) gehört seit über einem halben Jahrhundert zu den am häufigsten angeforderten Enzymaktivitätsbestimmungen im medizinischen Labor. Sie dient in erster Linie der Erkennung und Verlaufskontrolle von Skelettmuskelschäden [1], wird aber auch in der Kardiologie, Neurologie und Sportmedizin eingesetzt.

Sichtet man die umfangreiche Literatur, so fällt auf, dass trotz der langen Historie erhebliche Unsicherheit hinsichtlich der Referenzintervalle (RI) besteht. So reichen die publizierten Obergrenzen für Männer von 2,85 µkat/l (170 U/l) bei hospitalisierten Patienten mit geringer muskulärer Aktivität [2] bis zu 18 µkat/l (1.083 U/l) bei Sportlern [3]. Eine Aufschlüsselung nach dem Alter (Abb. 1) fehlt häufig.

### **Vorschriftsmäßige Überprüfung**

Die Consensuswerte der DGKL [4] sind in dieser Aufstellung die niedrigsten und liegen deutlich unter den ebenfalls im Beipackzettel angegebenen Werten einer gesunden Referenzpopulation [5]. Der obere Grenzwert aus einer häufig zitierten norwegischen Populationsstudie [6] ist für Männer unter 50 Jahren sogar doppelt so hoch wie der Consensuswert (Tab. 1). In vielen Quellen fehlen Angaben zur Altersabhängigkeit

der CK sowie die Untergrenzen für das Referenzintervall.

Somit liefert die CK eine gute Begründung für die Forderung nationaler und internationaler Organisationen (z. B. DGKL, IFCC), dass jedes Labor die aus externen Quellen übernommenen RI-Grenzwerte anhand eigener Daten validieren soll. Diese Überprüfung sollte systematisch durchgeführt werden, da sie in der Rili-BÄK verankert ist und zukünftig im Rahmen der Akkreditierung nach ISO 15184 nachgewiesen werden muss [7].

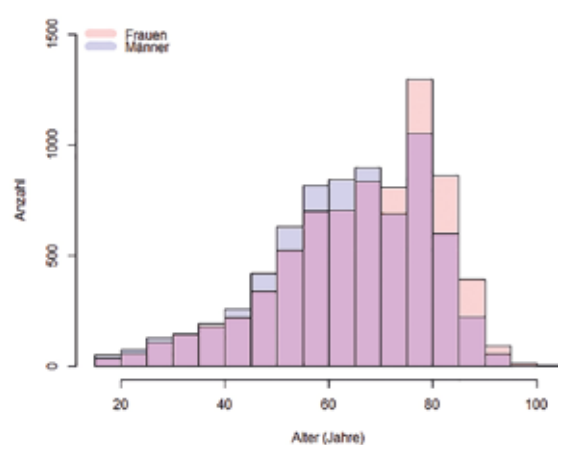

*Abb. 1: Die größte Altersgruppe in unserem Patientengut sind die etwa 80-Jährigen. Dieses Kollektiv wird in den verfügbaren Quellen für CK-Referenzintervalle nicht oder nur unzureichend abgebildet. Im Vergleich zum violetten Überlappungsbereich werden Frauen (rosa) in unserem Kollektiv eher älter als Männer.*

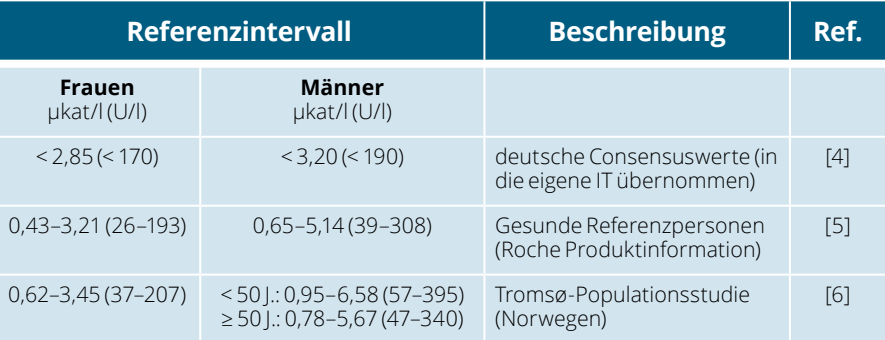

*Tab. 1: Die in der Literatur angegebenen Referenzintervalle für CK variieren stark. Die in Deutschland üblichen Consensuswerte von DGKL und VDGH erscheinen im Vergleich zu publizierten Studien vor allem bei Männern auffällig niedrig (1 µkat/l = 60 U/l).*

#### **Praktisches Vorgehen**

Bei der Bestimmung von Referenzintervallen unterscheidet man grundsätzlich zwischen direkten und indirekten Verfahren. Erstere setzen ausreichend große Kollektive gesunder Referenzpersonen für alle zu untersuchenden Subgruppen voraus. Indirekte Verfahren können dagegen mit gemischten Populationen gesunder und kranker Personen anhand von Routinewerten aus der Labor-IT durchgeführt werden. Für die Überprüfung von extern erhobenen Richtwerten sind diese indirekten Verfahren die Methode der Wahl – so auch in der vorliegenden Studie.

Als Datenbasis fragten wir aus dem Laborinformationssystem die CK-Resultate von jeweils gut 7.000 erwachsenen Männern und Frauen im Alter von 18 bis 103 Jahren ab. Auf der Basis von Patienten-ID und Abnahmedatum selektierten wir von jedem Patienten den ersten Messwert nach der Aufnahme, um sicherzustellen, dass jedes Individuum nur einmal im Datensatz vorkommt. Excel bietet hierfür im Menüpunkt *Daten* die praktische Funktion *Duplikate entfernen*. Anschließend wurden zur Anonymisierung alle Angaben außer Abnahmedatum, Geschlecht, Alter und CK-Wert aus dem Datensatz entfernt.

Für die Berechnung standen mehrere Verfahren zur Verfügung (Abb. 2),

sodass ein Methodenvergleich möglich war. Wir verwendeten die im Internet frei zugänglichen Excelprogramme *RefLim* (www.trillium.de, Services > Software) und *Reference Limit Estimator* (*RLE,* www.dgkl.de, Arbeitsgruppen).

Bei den Workshops der Trillium-Akademie (www.trillium.de/akademie.html) wird zusätzlich das Schreiben eigener Auswertefunktionen mit dem Statistikpaket R (www.r-project.org) geschult und das Excel-Programm TNP (*Trillium Normalizer Professional*) kostenlos an die Teilnehmer verteilt.

#### **Methodik**

Alle hier verglichenen Programme ermitteln zuerst den Verteilungstyp im Zentrum der Daten (z. B. Normal- vs. Lognormalverteilung), entfernen dann die nicht zum Modell passenden (abnormalen) Werte und berechnen aus dem Rest die Referenzgrenzen mit unterschiedlichen Verfahren (Abb. 2 c): Der *RLE* basiert auf einer "geglätteten Kerndichtefunktion" [8], *RefLim* und *TNP* auf einem "Quantil-Quantil-Plot" [9].

Das Programm *RefLim* eignet sich besonders gut für eine rasche orientierende RI-Prüfung, da es mit wenigen Handgriffen ohne separate Installation direkt auf der Excel-Oberfläche durchgeführt wird. Man sortiert die vorbereiteten Daten nach

Geschlecht und Alter, markiert den gewünschten Wertebereich (etwa die CK der Frauen mit 18 bis 99 Jahren) und drückt die Tastenkombination *Strg-i*. Das Ergebnis wird sofort angezeigt (Abb. 2a). Erscheint keine Warnung – beispielsweise für zu große Heterogenität der Daten –, so sind die Forderungen von Rili-BÄK und ISO 15189 erfüllt.

Für eine intensivere Analyse bietet sich der *TNP* an. Dieses Excel-Programm nutzt denselben Algorithmus wie *RefLim* und liefert deshalb auch ähnliche Resultate. Es bietet jedoch mehr Komfort – beispielsweise eine Histogrammdarstellung wie in Abb. 2b gezeigt – und zieht bei ausreichend großer Anzahl von Messwerten mehrere Zufallsstichproben. Dadurch erhält man zu jedem Grenzwert die Standardabweichung, aus der das 95%-Konfidenzintervall als 2SD-Bereich berechnet werden kann. So reicht das Konfidenzintervall für die Obergrenze in Abb. 2b von 2,8 bis 3,5 µkat/l und schließt den *v*on 3,2 µkat/l in Abb. 2a ein. Weitere Features sind die Umschaltung von Normal- auf Lognormalverteilung, detaillierte Angaben zur Ausreißerentfernung sowie die Ausgabe des QQ-Plots: Wenn dieser eine Gerade bildet, stimmen die Werte mit dem Datenmodell überein.

Der *RLE* lieferte bei unseren Experimenten trotz unterschiedlicher Verfahren

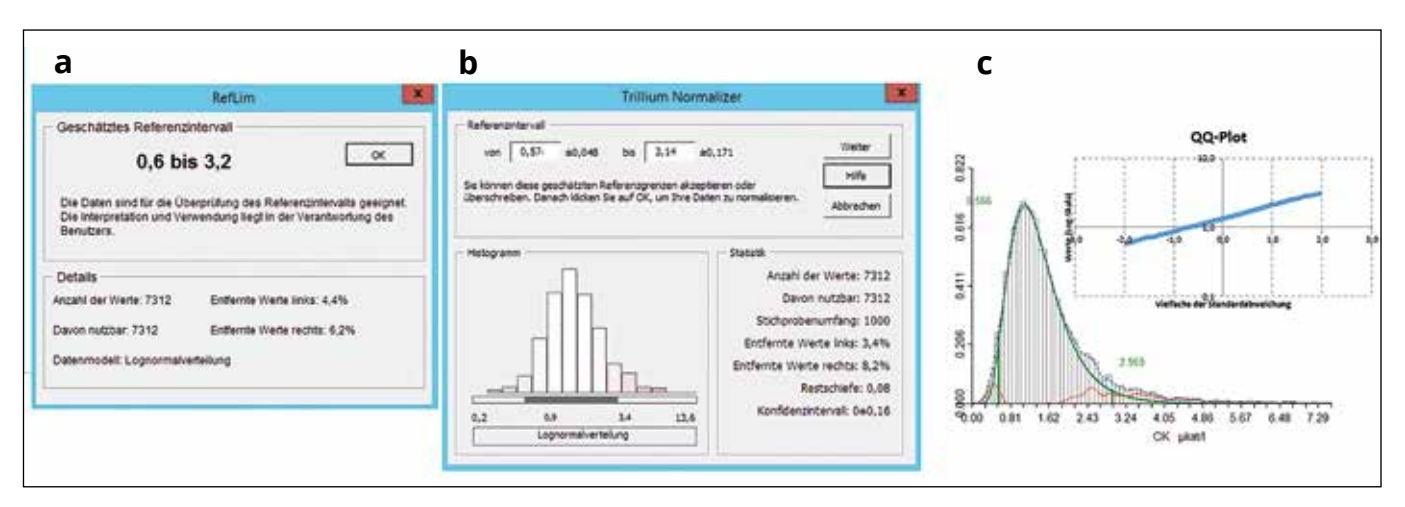

*Abb. 2: Überprüfung des CK-Referenzintervalls für Frauen im Alter von 19 bis 99 Jahren mit den Programmen RefLim (a) und TNP (b) aus dem Trillium-Verlag sowie RLE (c) der DGKL. Die ermittelten Grenzwerte stimmen trotz unterschiedlicher Algorithmen gut überein.* 

in der Regel sehr ähnliche Ergebnisse. Allerdings erfordert dieses Programm eine vergleichsweise aufwendige Installation von R-Packages, und benötigt für die korrekte Ausführung mehrere tausend Messwerte, sodass beispielsweise eine feine Aufgliederung in Altersgruppen nicht immer möglich ist. Dafür erhält man instruktive Grafiken (Abb. 2c).

#### **Ergebnisse und Diskussion**

Bei allem Komfort, den die vorgestellten Werkzeuge bieten, darf man die labormedizinische Beurteilung der Ergebnisse nicht dem Computer überlassen: Beim QQ-Plot prüft man, ob sich eine ausreichend lineare Gerade ohne auffällige Knicke und Biegungen ergibt; diese würden für schwer abgrenzbare Subpopulationen sprechen, die das Ergebnis verfälschen können. Man erhält vom Programm einen Warnhinweis, wenn dies der Fall ist. Beim *RLE* bewertet man die Plausibilität des statistischen Modells anhand statistischer Kennzahlen und überprüft die Abweichungen zwischen der durchgezogenen grünen und der gestrichelten Linie visuell (Abb. 2c).

Die CK-Ergebnisse von *TNP* und *RLE* stimmten für die Frauen mit 0,6–3,1 bzw. 0,6–3,0 µkat/l sehr gut überein (Abb. 2) und deckten sich weitgehend mit den direkt ermittelten Referenzintervallen einer gesunden Kohorte [5] (vgl. Tab. 1). Die Aufschlüsselung nach Altersklassen mit dem *TNP* und eigenen R-Programmen ergab für erwachsene Frauen einen leichten Anstieg in der ersten, und einen entsprechenden Abfall in der zweiten Lebenshälfte (Abb. 3). Eine Anpassung des laborinternen oberen Grenzwerts (gestrichelte rote Linie) erschien nicht unbedingt erforderlich.

Dagegen zeigten unsere Ergebnisse für Männer in Übereinstimmung mit der Tromsø-Studie [6] eine ausgeprägte Altersabhängigkeit. Während sich die Obergrenze bis zum Alter von 60 Jahren relativ stabil knapp oberhalb der Angaben

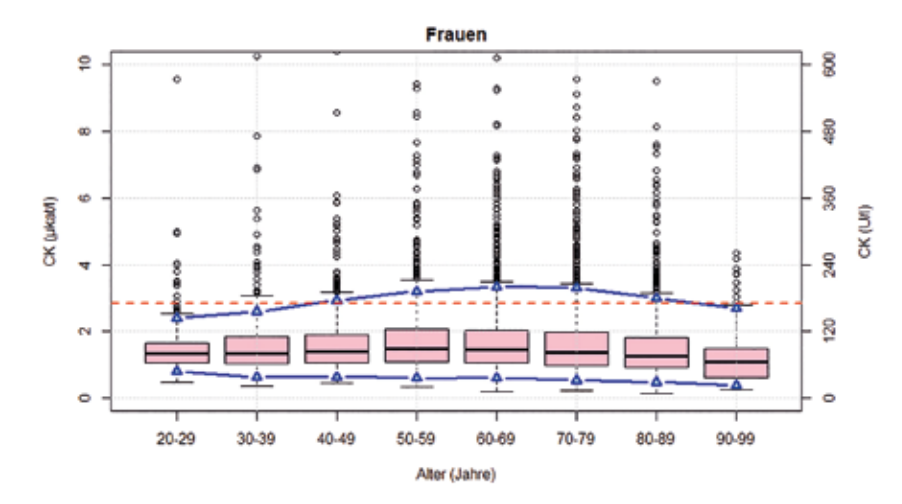

*Abb. 3: Blaue Linien: altersabhängige CK-Werte für Frauen im Alter von 20 bis 99 Jahren. Gestrichelte Linie: aktueller oberer Grenzwert des Labors (Consensuswert der DGKL). Rosa Boxplots: tatsächliche Messwerte mit pathologischen Ausreißern (Kreise). Deutlich erkennbar sind die Referenzintervalle etwas schmaler als die durch die Boxplots vorgegebenen Bereiche der angenommenen Gesunden, da sie die zentralen 95% repräsentieren.*

des Herstellers bewegten [5], fielen sie bei älteren Patienten stark ab, um schließlich das niedrige Niveau der Consensuswerte zu erreichen (Tab. 2).

Bei Männern erscheint es also sinnvoll, die gegenwertigen Grenzwerte im Hinblick auf die Altersabhängigkeit zu diskutieren. Allerdings ist, wie im vorangehenden Beitrag von U. Sack und M. Öczürümez ausführlich dargestellt, der Unterschied zwischen Referenz- und Entscheidungsgrenzen zu berücksichtigen. Je nach Fragestellung (hier Skelettmuskel- vs. Herzmuskelschädigung) beeinflusst die Wahl des berichteten Grenzwerts die Sensitivität und Spezifität der jeweiligen diagnostischen Aussage. Leider können Labor-IT-Systeme bislang Referenz- und Entscheidungsgrenzen nicht komfortabel abbilden, ohne den Befund unübersichtlich werden zu lassen.

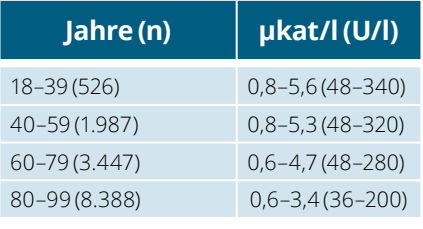

*Tab. 2: Altersabhängige Referenzintervalle für CK bei erwachsenen Männern.*

#### **Literatur**

*1. Kley RA et al. Differenzialdiagnose der CK-Erhöhung. Akt Neurol 2018; 45: 187- 99*

*2. Schumann G, Klauke R. New IFCC reference procedures for the determination of catalytic activity concontrations of five enzymes in serum: preliminary upper reference limits obtained in hospitalized patients. Clin Chim Acta 2003; 327: 69–79.*

*3. Mougios V. Reference intervals for serum creatine kinase in athletes. Br J Sports Med 2007; 41: 674–78.*

*4. Thomas L et al. Consensus of DGKL and VDGH for interim reference intervals on enzymes in serum. J Lab Med 2005; 29: 301–308.*

*5. Klein G et al. Multicenter Evaluation of Liquid Reagents for CK, CK-MB and LDH with Determination of Reference Intervals on Hitachi Systems. Clin Chem 2001; 47: Suppl. A304.* 

*6. Lilleng H et al. Are the currently used reference intervals for creatine kinase (CK) reflecting the general population? The Tromso Study. Clin Chemistry Laboratory Med 2012; 50: 879–884*

*7. Özçürümez M et al: Bestimmung und Überprüfung von Referenzintervallgrenzen in der Klinischen Chemie. Empfehlungen der DGKL Arbeitsgruppe Richtwerte zur Umsetzung der ISO-Norm 15189 und der Richtlinie der Bundesärztekammer zur Qualitätssicherung laboratoriumsmedizinischer Untersuchungen (Rili-BÄK). J Lab Med 2019; 43: 127-133.*

*8. Arzideh F et al. A plea for intra-laboratory reference limits. Part 2. Clin Chem Lab Med 2007; 45: 1043–57.*

*9. Hoffmann G et al. Simple estimation of reference intervals from routine laboratory data. J Lab Med 2015; 39: 389–402* 

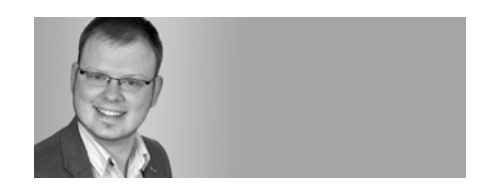

*Jakob Adler MVZ Medizinisches Labor Prof. Schenk/ Dr. Ansorge und Kollegen GbR, Magdeburg J.Adler@schenk-ansorge.de*